# Leitfaden zur Gestaltung wissenschaftlicher Arbeiten

Fachgebiet Produktion und Supply Chain Management Stand Februar 2021

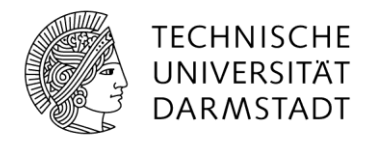

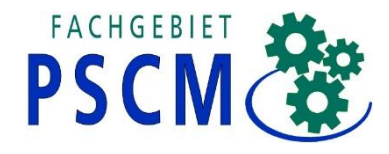

Leitfaden zur Gestaltung wissenschaftlicher Arbeiten

Prof. Dr. Christoph Glock Fachgebiet Produktion und Supply Chain Management Fachbereich Rechts- und Wirtschaftswissenschaften Technische Universität Darmstadt Hochschulstraße 1 64289 Darmstadt

# Inhaltsverzeichnis

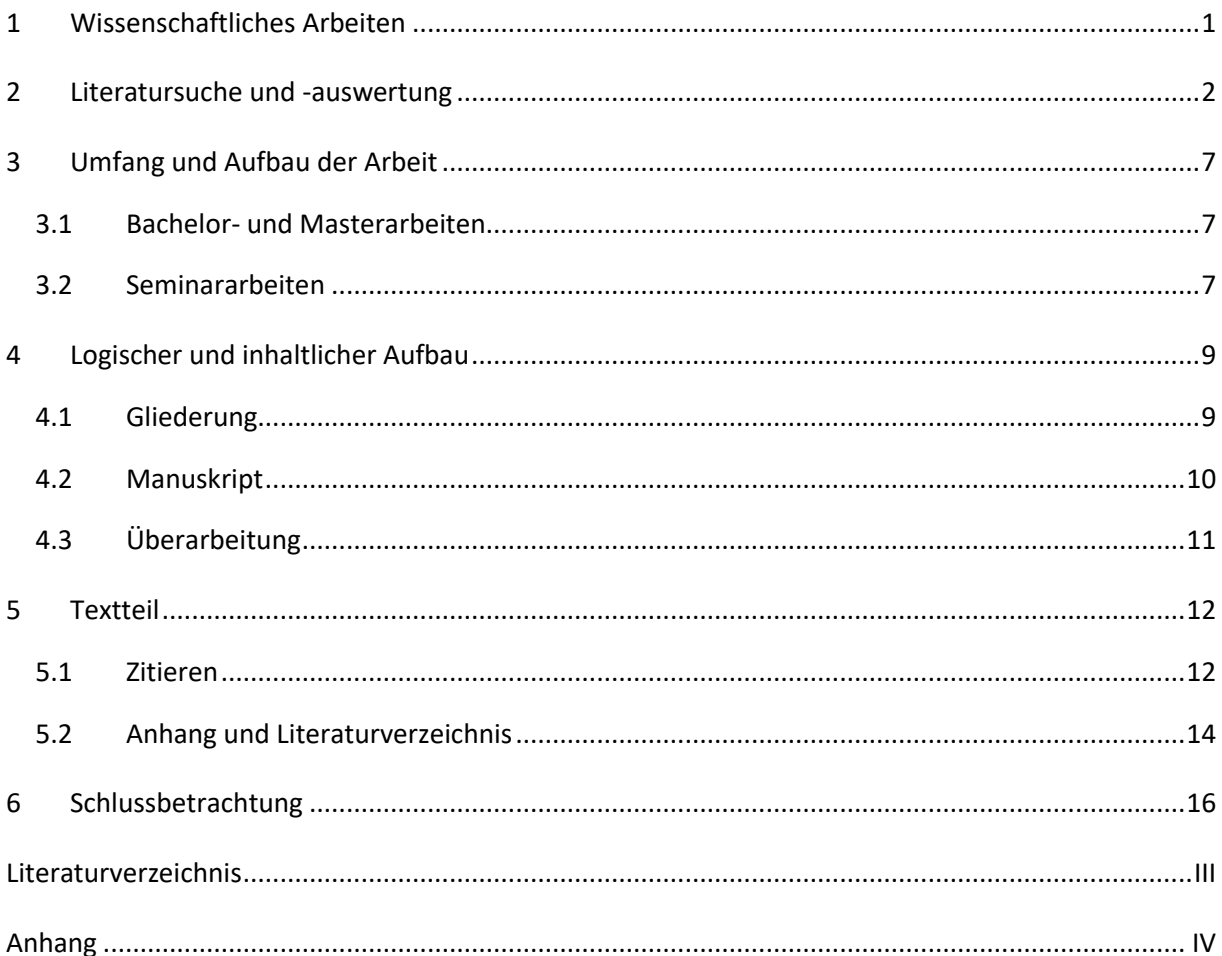

# <span id="page-3-0"></span>**1 Wissenschaftliches Arbeiten**

Studierende des Wirtschaftsingenieurwesens und der Wirtschaftsinformatik sowie Studierende der betriebswirtschaftlichen Masterstudiengänge an der Technischen Universität Darmstadt müssen im Laufe ihres Studiums mehrere wissenschaftliche Arbeiten als Prüfungsleistung verfassen. Viele verspüren dabei erhebliche Unsicherheit. Um Ihnen eine erste Hilfestellung auf diesem Gebiet zu geben, haben wir diesen Leitfaden erarbeitet, der Sie bei der inhaltlichen und formalen Gestaltung von Seminar-, Bachelor- und Masterarbeiten an unserem Fachgebiet unterstützen soll. Verwenden Sie beim Verfassen Ihrer Arbeit bitte soweit wie möglich die *Dokumentenvorlage für Abschlussarbeiten*, die wir auf unserer Fachgebietsseite zur Verfügung stellen. Für den Fall, dass Sie LaTeX nutzen wollen, verwenden Sie bitte die Vorlage von der TU Darmstadt und passen diese entsprechend unserer Dokumentenvorlage für Abschlussarbeiten an.

Natürlich können wir nicht jedes Detailproblem klären, welches eine solche Arbeit aufwirft. Aus diesem Grund ist es ergänzend zu Gesprächen mit dem Betreuer hilfreich, spezielle Literatur heranzuziehen. Die folgenden Bücher geben Hilfestellung beim Verfassen wissenschaftlicher Arbeiten:

- **BAILEY, S.:** Academic writing for international students of business and economics, London, Routledge 2020.
- **BÄNSCH, A.:** Wissenschaftliches Arbeiten, 9. Auflage, München/Wien 2007.
- **DICHTL, E.:** Deutsch für Ökonomen Lehrbeispiel für Sprachbeflissene, München 1996.
- **HOPPE, U., KUHL, J.:** Diplomarbeiten schreiben am PC Text, Graphik und Recherche mit Windows, Word und WWW, München 1996.
- **KRÄMER, W.:** Wie schreibe ich eine Seminar- oder Examensarbeit, 3. Auflage, Frankfurt a. M. 2009.
- **MACGILCHRIST, F.:** Academic Writing, 1. Auflage, Stuttgart: UTB GmbH, Schöningh 2014.
- **MARSHALL, S.:** Advance in Academic Writing: Integrating research, critical thinking, academic research and writing, Pearson; Éditions du Renouveau Pédagogique Inc. (ERPI), Montréal, Quebec 2017.
- **THEISEN, M. R.:** Wissenschaftliches Arbeiten Technik Methodik Form, 14. Auflage, München 2008.

# <span id="page-4-0"></span>**2 Literatursuche und -auswertung**

Die Suche nach geeigneter Fachliteratur und der sichere Umgang mit dieser sind unabdingbare Voraussetzungen zum wissenschaftlichen Arbeiten. Ein Erfolg versprechender Einstieg in das Thema führt über die Bibliothek der Universität oder des Fachgebiets. Ein großer Teil des Bestandes der Universitäts- und Landesbibliothek (ULB) ist als Freihandexemplar erhältlich, d. h., die Bücher und Zeitschriften stehen im Regal und können selbst entnommen werden. Viele Bücher und Zeitschriften können inzwischen auch elektronisch über die Webseite der ULB eingesehen werden. Ratsam ist es, sich schon vor dem Schreiben der ersten schriftlichen Arbeit mit der Bibliothek vertraut zu machen. Dazu zählen das Kennen der Öffnungszeiten, der sichere Gebrauch der Kataloge, die zielgerechte Recherche in Datenbanken, das Wissen, wie Vormerkungen für entliehene Bücher vorgenommen und Fernleihbestellungen ausgelöst werden etc. Um jedem Studierenden in Darmstadt die Möglichkeit zu geben, seine Bibliothek kennen zu lernen, bietet die ULB in jedem Semester zahlreiche Führungen und Schulungen an. Der Besuch solcher Kurse wird jeder/m wissenschaftlich Arbeitenden dringend empfohlen.

Die Auseinandersetzung mit der Literatur dient vornehmlich zwei Zielen: zum einen der Abgrenzung des Themas und zum anderen der Aufarbeitung und Erschließung des in der Literatur dokumentierten Erkenntnisstandes. Hierzu sind alle technischen Hilfsmittel zur Quellenbeschaffung, wie Nachschlagewerke, Bibliothekskataloge, Bibliographien, Periodika, Internet und Datenbanken, zu nutzen.

#### **Nachschlagewerke**

Einen ersten Einblick in das Thema geben Nachschlagewerke, wie Sprachwörterbücher, Fachlexika und Fachhandwörterbücher. In den letztgenannten finden sich unter den jeweiligen Stichworten Überblicksaufsätze renommierter Wissenschaftler, die kurz die Problematik, die Entwicklung, den Stand der Forschung und die wesentliche Literatur behandeln. Sie sind hilfreich, um die Bedeutung bestimmter Schriften in der Entwicklung und Struktur eines Fachgebietes zu beurteilen.

# **Bibliothekskataloge**

Ein geeigneter Ausgangspunkt für die systematische Literaturrecherche ist das Darmstädter Katalogportal (DAKAPO), welcher die vorhandene Literatur (Bücher, Zeitschriften, CD-ROMS, Datenbanken) verzeichnet. Im Regelfall werden diese Kataloge heutzutage nicht mehr in konventioneller Form, d. h. als Karten- oder Mikrofiche-Katalog, sondern in elektronischer Form als OPAC (Online Public Access Catalogue) geführt.

Die Suche im OPAC kann sowohl nach formalen Kriterien (Verfassername, Titel, Verlag, Jahr etc.) als auch nach sachlichen Kriterien (Schlagwort oder Stichwort) erfolgen. Ein Schlagwort ist ein kurzer, möglichst treffender Begriff für den sachlichen Inhalt einer Schrift – unabhängig von deren Sprache und deren Titel. Die Suche mittels Schlagwörtern ist daher besonders geeignet, fachspezifische Literatur zu finden. Einzelne Zeitschriftenaufsätze sind jedoch – von wenigen Ausnahmen abgesehen – in OPAC nicht erfasst. Für die sachliche Suche nach Aufsatzliteratur müssen daher zunächst Bibliographien und Datenbanken herangezogen werden, bevor mit Hilfe von OPAC überprüft werden kann, ob die entsprechende Zeitschrift in der Bibliothek vorhanden ist. Neben der Literaturrecherche bieten die meisten OPAC die Möglichkeit, das eigene Benutzerkonto zu kontrollieren sowie Verlängerungen und Vormerkungen durchzuführen. Die Suche in regionalen und überregionalen Katalogen, die die Bestände mehrerer Bibliotheken verzeichnen, ermöglicht das Auffinden von Literatur, die in der Bibliothek vor Ort nicht vorhanden ist. Über die Fernleihe der Bibliotheken sowie Dokumentenlieferdienste kann diese Literatur in kurzer Zeit beschafft werden.

#### **Bibliographien**

Anders als Bibliothekskataloge sind Bibliographien keine Bestandsverzeichnisse, sondern Verzeichnisse, die die Literatur eines Landes oder eines Sprachraumes, eines Zeitabschnittes oder eines Sachgebietes nachweisen, unabhängig vom Vorhandensein der Literatur in einer bestimmten Bibliothek.

Nach der Art der verzeichneten Literatur unterscheidet man zwei Typen von Bibliographien: allgemeine, d. h. fachübergreifende und fachlich spezialisierte. Beide lassen sich dann weiter differenzieren nach Erscheinungsweise (einmalig erstellt oder laufend aktualisiert), Berichtszeitraum (Literatur eines bestimmten Zeitabschnittes), sprachliche und/oder geographische Herkunft (deutschsprachige Literatur, in Deutschland erschienene Literatur). Die Nationalbibliographien als fachübergreifende Bibliographien sind dabei die zuverlässigste Quelle für die Literatursuche, da von jedem erschienenen Titel Pflichtexemplare an die zuständige Nationalbibliothek abgegeben werden müssen. Für die wissenschaftliche Arbeit ungleich wichtiger ist die Recherche in Fachbibliographien, die die Literatur zu einem gesamten Fachspektrum oder zu einzelnen Teilgebieten – unkommentiert oder mit Erläuterungen – verzeichnen.

Eine besondere Form der Bibliographie ist der Citation Index (z. B. Social Sciences Citation Index). Er ermöglicht ausgehend von einem bestimmten Zeitschriftenaufsatz die Recherche nach neuerer Literatur, die diesen Aufsatz zitiert. Er ist somit ein Instrument zur vorwärts gerichteten Suche.

Bibliographien enthalten im Allgemeinen keine Besitznachweise einzelner Bibliotheken, so dass nach der Recherche in der Bibliographie im OPAC der Bibliothek vor Ort überprüft werden muss, ob die entsprechende Literatur vorhanden ist. Jede(r) wissenschaftlich Arbeitende sollte sich rechtzeitig über die für sein Gebiet relevanten Bibliographien informieren und sich mit ihrem Inhalt, Aufbau und ihrer Nutzung vertraut machen.

### **Periodika**

Selbst regelmäßig aktualisierte Bibliographien und Kataloge weisen naturgemäß einen gewissen zeitlichen Verzug bei der Verzeichnung der erschienenen Literatur auf und können daher nur selten den neuesten Stand der Forschung wiedergeben. Diese Lücke muss mit Hilfe der Periodika geschlossen werden. Dazu zählen Jahrbücher, Fachzeitschriften, Zeitungen und Magazine. Besondere Bedeutung kommt den Fachzeitschriften zu, da darin die aktuelle Fachdiskussion stattfindet und neue Forschungsansätze und -berichte veröffentlicht werden.

Die Beobachtung und Überwachung neu veröffentlichter Literatur wird durch sogenannte Current Awareness Dienste, wie etwa Current Contents Datenbanken oder E-Mail-Alerting-Dienste erleichtert. Voraussetzung für diese Art der Literaturkontrolle ist die Kenntnis der für das jeweilige Fach relevanten Veröffentlichungen, die es zu beobachten gilt.

#### **Datenbanken**

Datenbanken sind geordnete Zusammenstellungen von Informationen verschiedenster Art in elektronischer Form. Im Allgemeinen stehen den Nutzern drei verschiedene Typen von Datenbanken zur Verfügung: bibliographische Datenbanken, Volltext- und Faktendatenbanken.

Bibliographische Datenbanken sind ähnlich wie Bibliographien nach bestimmten Gesichtspunkten ausgewählte Zusammenstellungen relevanter Literatur. Dabei determiniert die Konzeption der Datenbank, welche Materialien (Bücher, Zeitschriften, Sammelbände, Kongressbände, Working Papers u. a.) ausgewertet werden. Sie bieten gegenüber gedruckten Bibliographien vor allem die Vorteile der Aktualität, der besseren Such- und Kombinationsmöglichkeiten sowie der Weiterverwendbarkeit der Suchergebnisse (Ausdruck bzw. Speicherung für eigene Literaturverzeichnisse). Im Regelfall enthalten Datenbanken keine Besitznachweise einzelner Bibliotheken, so dass in einem weiteren Rechercheschritt mit Hilfe des OPAC überprüft werden muss, ob die gefundene Literatur in der jeweiligen Bibliothek vorhanden ist. Einige Datenbanken ermöglichen dem Nutzer, direkt aus der Datenbanksuche eine sogenannte Verfügbarkeitsrecherche im lokalen OPAC zu starten. An der Darmstädter Universitäts- und Landesbibliothek stehen dem/der wissenschaftlich Arbeitenden unter anderem folgende wirtschaftswissenschaftliche bibliographische Datenbanken zur Verfügung: Business Source Premier (via EBSCOhost) und ScienceDirect / Elsevier Journal Backfiles.

Volltextdatenbanken enthalten neben den bibliographischen Angaben auch den gesamten Text eines Dokumentes, z. B. den eines Zeitschriftenaufsatzes oder eines Gesetzes. Angehörige der Technischen Universität Darmstadt haben kostenfrei Zugang zu der Volltextdatenbank SpringerLink.

Faktendatenbanken sind Sammlungen statistischer, numerischer oder ähnlicher Daten. In der Darmstädter Bibliothek findet sich beispielweise die wirtschaftswissenschaftliche Faktendatenbank STATIS (Zeitreihen des Statistischen Bundesamtes).

#### **Internet**

Das Internet kann bei der Informationsrecherche unschätzbare Dienste leisten, jedoch ist bei der Volltextsuche Vorsicht geboten. Das Internet ist eine unorganisiert anwachsende Informationsflut, die unübersichtlich, unstrukturiert und oft auch unzuverlässig ist. Ein großer Teil der Informationen ist nichtwissenschaftlicher Art und/oder nicht fundiert und muss kritisch verwendet werden, da sie keiner institutionalisierten Kontrolle unterliegen. Das wahllose Eintippen von Suchbegriffen oder das ziel- und planlose Browsen ist für die wissenschaftliche Informationsrecherche wenig geeignet, da das Auffinden der relevanten Literatur durch die häufig resultierenden unüberschaubaren Treffermengen erschwert wird. Zweckdienlich zur effektiven und effizienten Internetrecherche sind Verzeichnisse und Suchmaschinen.

Bei Verzeichnissen (Web-Kataloge/-Portale/-Directories) handelt es sich im Regelfall um hierarchische, thematisch strukturierte Linklisten, die manuell von kommerziellen, aber auch wissenschaftlich orientierten Anbietern zusammengestellt werden. Web-Kataloge sind in Anbetracht der Größe des Internets relativ klein, ermöglichen aber – insbesondere die wissenschaftlich orientierten Verzeichnisse – aufgrund ihrer Qualität einen guten Einstieg in die systematische Recherche.

Suchmaschinen durchstöbern das Internet automatisch und im Allgemeinen ohne Rücksicht auf die Qualität. Die zahlreichen Suchmaschinen weisen durchaus Unterschiede u. a. im Hinblick auf den Grad der Web-Abdeckung und die Güte der Ergebnisse auf. Diese Besonderheiten gilt es zu berücksichtigen, wenn mit ihrer Hilfe Informationen im Internet gesucht werden.

Darüber hinaus bietet das Internet für die wissenschaftliche Arbeit den Vorteil, dass es den schnellen und ortsunabhängigen Zugang zu einer Vielzahl wichtiger Informationen ermöglicht. Zahlreiche Forschungsinstitutionen veröffentlichen *Working Papers*, *Discussion Papers* u. a. im Internet. Zudem sind viele Bibliothekskataloge über das Internet zugänglich. Des Weiteren beschleunigen Diskussionsforen und Mailinglisten die wissenschaftliche Kommunikation.

Die systematische Quellensuche fördert – selbst in sehr speziellen und gut abgrenzbaren Forschungsbereichen – meist einen unüberschaubaren Literaturbestand zutage. Der/die wissenschaftlich Arbeitende muss daraus eine Auswahl treffen, da nicht jede Quelle zitierfähig oder zitierwürdig ist.<sup>1</sup> Zudem erweist sich eine übergroße Flut an Literatur häufig als Motivationsbarriere, mit der Arbeit zu beginnen. Die erste Vorauswahl sollten Sie anhand folgender Informationen treffen: Titel und Untertitel der Quelle, Vorwort, Verfasser und Erscheinungsjahr. Hilfreich ist es, die Vorauswahl auf einige wenige, zentrale Fundstellen zu beschränken, aus denen Ideen für die Gliederung der Arbeit abgeleitet werden können. Ihr(e) Betreuer(in) ist Ihnen dabei gerne behilflich.

# **Quellensuche bei nicht Verfügbarkeit?**

Bei der Suche von Literatur kommt sehr häufig die Frage auf, was getan werden kann, wenn die Literatur nicht kostenneutral bezogen werden kann. In diesen Fällen bieten sich die zwei folgenden Vorgehensweisen an:

- Fernausleihe über die ULB Darmstadt bzw. Nutzung des Artikellieferdienstes der TU Darmstadt. Der Fernleihbezug von Fachartikeln über die ULB ist in der Regel kostengünstig.
- Direkte Anfrage bei den Autoren (z.B. finden Sie häufig die Kontaktdaten unter Research Gate oder auf den Seiten der Journals oder Verlagen)

# **VPN-Zugang**

Um alle Zugänge der ULB für die Literaturrecherche auch außerhalb des Uni-Netzwerks nutzen zu können, bietet es sich an, auf dem eigenen Rechner den VPN-Client des Hochschulrechenzentrums zu installieren. Weitere Informationen hierzu finden Sie unter dem folgenden Link: [https://www.hrz.tu-darmstadt.de/services/it\\_services/vpn/index.de.jsp](https://www.hrz.tu-darmstadt.de/services/it_services/vpn/index.de.jsp)

<sup>-</sup><sup>1</sup> Quellen und Sekundärmaterialien sind dann zitierfähig, wenn sie veröffentlicht worden sind. Publikumszeitschriften ("Journal für die Frau", "Fit for fun" u. a.) und entsprechende Publikationen besitzen nicht die Eigenschaft der Zitierwürdigkeit.

# <span id="page-9-0"></span>**3 Umfang und Aufbau der Arbeit**

# <span id="page-9-1"></span>**3.1 Bachelor- und Masterarbeiten**

Die Bearbeitungszeit Ihrer Abschlussarbeit richtet sich nach der jeweiligen Prüfungsordnung Ihres Studiengangs. Der Umfang einer dreimonatigen Bachelorthesis sollte ungefähr 60 Textseiten und einer sechsmonatigen Masterthesis ungefähr 100 Textseiten betragen.

Bachelor- und Masterarbeiten sind in zweifacher, gebundener Ausfertigung sowie in Form einer identischen elektronischen Fassung (zur elektronischen Archivierung im digitalen Archiv TUbama) beim Studienbüro des Fachbereichs 1 einzureichen.

Zusätzlich sind angefertigte Arbeiten dem/der Betreuer(in) in elektronischer Form (PDF, Word) inkl. zusätzlichen Dateien (Implementierung, Datensätze) zur Verfügung zu stellen.

Der Aufbau der Arbeit wird in der vom Fachgebiet zur Verfügung gestellten Vorlage für schriftliche Arbeiten detailliert erläutert und entspricht dem folgenden Schema:

- 1. Deckblatt
- 2. "2. Seite"
- 3. Ehrenwörtliche Erklärung
- 4. Inhaltsverzeichnis
- 5. Abbildungsverzeichnis (optional)
- 6. Tabellenverzeichnis (optional)
- 7. Abkürzungsverzeichnis (optional)
- 8. Text
- 9. Literaturverzeichnis
- 10. Anhang (optional)

Als optional gekennzeichnete Bestandteile sind nur nach Bedarf zu verwenden.

# <span id="page-9-2"></span>**3.2 Seminararbeiten**

Der Umfang einer Bachelor-Seminararbeit soll ca. 15-20 Seiten und der einer Master-Seminararbeit ca. 25-30 Seiten betragen.

Seminararbeiten sind in einfacher, gebundener Ausfertigung beim/bei der Betreuer(in) bzw. im Sekretariat des Fachgebiets abzugeben. Zusätzlich sind angefertigte Arbeiten dem/der Betreuer(in) in elektronischer Form (PDF, Word) inkl. zusätzlichen Dateien (Implementierung, Datensätze) zur Verfügung zu stellen.

Der Aufbau der Arbeit wird in der vom Fachgebiet zur Verfügung gestellten Vorlage detailliert erläutert und entspricht dem folgenden Schema:

- 1. Deckblatt
- 2. "2. Seite"
- 3. Inhaltsverzeichnis
- 4. Abbildungsverzeichnis (optional)
- 5. Tabellenverzeichnis (optional)
- 6. Abkürzungsverzeichnis (optional)
- 7. Text
- 8. Literaturverzeichnis
- 9. Anhang (optional)

Als optional gekennzeichnete Bestandteile sind nur nach Bedarf zu verwenden.

# <span id="page-11-0"></span>**4 Logischer und inhaltlicher Aufbau**

#### <span id="page-11-1"></span>**4.1 Gliederung**

Die Gliederung ist zentraler Bestandteil der Arbeit und soll zeigen, in welcher Weise Sie das Thema strukturiert und bearbeitet haben. Sie soll indessen nicht nur den schlüssigen Aufbau und damit das Konzept ihrer Arbeit verdeutlichen, sondern auch eine inhaltliche Orientierung und Auskunft über den Wert Ihres Beitrags geben. Aus diesem Grund sollten Sie versuchen, die Überschriften leicht verständlich, möglichst kurz und präzise zu formulieren. Als geeignetes Hilfsmittel empfiehlt sich der substantivische Kurzsatz. Die Gliederung sollte nicht zuletzt die Leserin/den Leser zur Lektüre motivieren. Des Weiteren sollten bei der Gliederungsarbeit folgende Grundsätze beachtet werden: Eine konsequente und in sich geschlossene Gedankenführung zeigt sich in einer sowohl formal- als auch sachlogisch einwandfreien Gliederung. Es wird empfohlen, bei Seminararbeiten eine Gliederungstiefe von drei, bei Masterarbeiten von vier Ebenen nicht zu überschreiten, da sonst Unübersichtlichkeit droht. Nach jedem neuen Gliederungspunkt sollte mindestens eine A4-Seite Text stehen. Dabei gilt es zu beachten, dass der Text immer der Kapitelüberschrift der untersten Ebene folgt. Demgemäß stehen zwischen zwei aufeinanderfolgenden Überschriften verschiedener Hierarchien lediglich Ankündigungen oder Erläuterungen, die sich auf das nachstehende Kapitel beziehen. Des Weiteren muss bei der Gliederungsarbeit beachtet werden, dass einem Unterpunkt immer zumindest ein weiterer Punkt auf derselben hierarchischen Ebene folgt (Zu jeder 1 gehört eine 2!). Achten Sie ferner darauf, dass Überschriften der gleichen Gliederungsebene logisch konsistent sind. Verwenden Sie keine missverständlichen Symbole oder Abkürzungen und nehmen Sie keine Ergebnisse ihrer Arbeit in den Kapitelüberschriften vorweg. Das Gliedern ihrer Arbeit sollte nicht als "lästiges Übel" missverstanden werden, sondern ist eine wichtige Hilfestellung, ihre Gedanken zu ordnen und ein Konzept zu formen. Wer formal- und sachlogisch richtig gliedern kann, hat im Regelfall verstanden, was er zu Papier bringen möchte.

#### <span id="page-12-0"></span>**4.2 Manuskript**

Wissenschaftliches Arbeiten bedeutet, die wichtigsten Literaturquellen in einem Fachbereich zu durchdringen, diese zusammenfassend bzw. in den relevanten Ausschnitten (nicht nur nacherzählend) wiederzugeben und den Stand der Forschung auf diesem Gebiet kritisch zu würdigen. Dieser Tatbestand ist nur dann erfüllt, wenn nachweislich kognitive Leistungen wie Analysieren, Hinterfragen, Begründen, Bewerten, Schlussfolgern etc. erbracht wurden. Im Umkehrschluss bedeutet dies, dass unsystematische Beschreibungen, Aufzählungen oder Beispiele keine Leistungen wissenschaftlichen Arbeitens sind, sondern in der Regel lediglich geeignet sind, abstrakte Äußerungen zu konkretisieren und verständlich zu machen. Insbesondere die unreflektierte Wiedergabe bereits zusammenfassender Quellen, wie Literaturüberblicken (Literature Reviews) oder Lehrbüchern, ist keine Leistung wissenschaftlichen Arbeitens.

Jede wissenschaftliche Arbeit besteht aus einer Einleitung, einem Haupt- und einem Schlussteil. Im einführenden Kapitel sollte die Themenstellung gerechtfertigt, das Ziel der Arbeit erläutert und ein Überblick über den Aufbau und die Argumentationsfolge gegeben werden. Gegebenenfalls kann auch die Aktualität, die wissenschaftliche Bedeutung des Themas oder seine Einordnung in die Betriebswirtschaftslehre hervorgehoben werden. Es kann sich ferner anbieten, konkrete Forschungsfragen zu formulieren und die innerhalb der Arbeit zur Beantwortung der Fragen eingeschlagene Methodik zu skizzieren.

Der Hauptteil umfasst alle Ausführungen zum Thema; dazu gehört auch die kritische Auseinandersetzung mit der existierenden Literatur. Er muss als solcher geschlossen und vollständig sein, d. h., weder Anmerkungen noch Darstellungen oder sonstige Ergänzungen dürfen zum Textverständnis zwingend erforderlich sein. Werden Detailprobleme vernachlässigt, muss dies inhaltlich (und darf nicht mit dem Umfang der Arbeit) begründet werden. Bei jedem Abschnitt sollte sich der Autor fragen, inwieweit seine Gedankenführung dazu beiträgt, das gestellte Thema zu erörtern. Dabei muss beachtet werden, dass alle Ausführungen – mit Ausnahme von Trivialem und logisch Begründbarem – mit Quellenangaben zu versehen sind. Nur so kann der interessierte Leser den Gedankenfluss nachvollziehen und die Ergebnisse überprüfen. Dies bedeutet nicht, dass eigene Wertungen in der Arbeit unzulässig sind. Im Gegenteil: Jede wissenschaftliche Arbeit sollte eine gewisse Originalität aufweisen, denn nur so kann der Autor seine Fähigkeit unter Beweis stellen, eigene Ideen zu entwickeln, zu formulieren und zu begründen. Dazu können Ansätze anderer Disziplinen herangezogen, sollten Lücken und Widersprüche in der Literatur herausgearbeitet und eigene Konzepte zur Problemlösung entwickelt werden. Spekulationen sind – sofern der Autor sie als solche kennzeichnet und begründet – zulässig, insbesondere im Schlussteil der Arbeit.

Das Schlusskapitel rundet die Arbeit ab, ist Freundlichkeit und Hilfestellung für den Leser zugleich. Es soll verdeutlichen, wie die in der Einleitung aufgeworfenen Fragen beantwortet wurden. Zudem kann der Autor beim Schreiben des abschließenden Kapitels kontrollieren, ob seine Arbeit Ungleichgewichte, Widersprüche, Gedankensprünge und Weitschweifigkeiten aufweist. Das Schlusskapitel kann eine thesenartige Zusammenfassung und eine Stellungnahme des Autors enthalten oder einen Ausblick auf noch ungelöste Probleme geben und damit den Forschungsbedarf in diesem Gebiet aufdecken. Dabei kann es auch sinnvoll sein, kritische Annahmen der Arbeit erneut aufzugreifen, deren Implikationen zu diskutieren und daraus weiteren Forschungsbedarf abzuleiten.

#### <span id="page-13-0"></span>**4.3 Überarbeitung**

Nach Fertigstellung des Manuskriptes ist eine Überarbeitung des Textes zwingend erforderlich. Die Arbeit sollte dabei nicht nur auf Orthographie und Zeichensetzung überprüft werden, sondern auch frei sein von Oberflächlichkeiten, Trivialitäten, Redundanzen, Zitier- und Gliederungsfehlern. Der Autor sollte sich bei der Überarbeitung fragen, ob die Arbeit die aktuelle Diskussion in diesem Forschungsbereich wiedergibt, ob der Leser einen "roten Faden" erkennen kann und ob Theorien, Modelle und Erklärungsansätze korrekt erläutert wurden. Es kann dabei hilfreich sein, sich sie folgenden Fragen zu stellen: Ist die gewählte Methodik geeignet, um die eingangs aufgeworfene Forschungsfrage zu beantworten? Werden die Grundlagen aller Methoden/ Modelle/ Lösungsansätze des Hauptteils innerhalb des Grundlagenteils erläutert? Werden Sachverhalte im Grundlagenteil erläutert, die nicht für den Hauptteil relevant sind und ggf. gestrichen werden können? Werden sämtliche Grundlagen im Grundlagenteil erklärt oder werden auch Grundlagen im Hauptteil nachgeliefert (was vermieden werden sollte)?

Des Weiteren muss kontrolliert werden, ob kritisch analysiert, problematisiert und geschlussfolgert wurde und ob die zentralen Aussagen wissenschaftlich begründet und/oder empirisch belegt sind.

# <span id="page-14-0"></span>**5 Textteil**

#### <span id="page-14-1"></span>**5.1 Zitieren**

Wer sich nicht des geistigen Diebstahls schuldig machen möchte, muss alle Aussagen aus der verarbeiteten und im Text verwendeten Literatur mit Quellenangaben belegen. Dazu stehen dem Autor grundsätzlich zwei Zitiertechniken zur Verfügung – der Vollbeleg und der Kurzbeleg. Der Vollbeleg wird in Arbeiten verwendet, die kein eigenständiges Literaturverzeichnis besitzen. Da in Seminar-, Bachelor- und Masterarbeiten dieses zwingend erforderlich ist, wird die Anwendung der Kurzzitierweise in Fußnoten, die Harvard-Zitierweise oder der APA-Still empfohlen. Jede Zitierweise hat ihre Vor- und Nachteile und Sie können für Ihre Abschlussarbeit die Zitierweise frei wählen. Wichtig ist in jedem Fall, dass Sie die gewählte Zitierweise einheitlich in Ihrer Arbeit verwenden. Im Folgenden gehen wir auf die Anwendung der Kurzzitierweise mit Fußnoten genauer ein. Dabei wird jeder Titel – gleichgültig ob erstmals oder wiederholt – wie folgt erfasst:

Autor (Erscheinungsjahr), Seite(n)

Im Literaturverzeichnis wird dann der Titel mit allen bibliographischen Daten angegeben. Die Fußnoten werden durch hochgestellte arabische Ziffern gekennzeichnet und entweder in der gesamten Arbeit oder kapitelweise durchnummeriert – gleichgültig, ob sie Quellenangaben oder Anmerkungen enthalten. Der Fußnotentext gehört – wie der Name schon sagt – an den Fuß der Seite und wird durch einen waagerechten Strich vom Textteil abgetrennt. Es wird vorgeschlagen, nur den Namen des Verfassers, das Jahr und die Seitenzahl(en) zu vermerken. Dabei werden mehrere Titel desselben Verfassers in einem Jahr mit kleinen Buchstaben bei der Jahresangabe unterschieden (z. B. 2002a). Falls ein Titel mehr als einen Autor hat, gilt folgende Regelung: Bei bis zu zwei Autoren für einen Titel müssen beide Namen angeben werden. Ab drei Autoren für einen Titel wird nach dem ersten Autor mit "et al." abgekürzt (z.B. Hochrein und Glock (2012), Bloech et al. (1998)).

# **Direktes Zitat**

Grundsätzlich wird zwischen direkten und indirekten Zitaten unterschieden. Direkte Zitate sind Ausführungen eines Dritten, die wörtlich, d. h. buchstaben- und zeichengetreu, in den eigenen Text übernommen werden. Diese werden im Text in Anführungszeichen gesetzt. Die Auslassung eines Wortes wird im Zitat durch zwei Punkte angezeigt, wird mehr als ein Wort ausgelassen, werden drei Punkte gesetzt. Notwendige Ergänzungen des Verfassers stehen in eckigen Klammern – das betrifft insbesondere grammatikalische Änderungen, die durch den Satzbau bedingt sind, und eigene Hervorhebungen. Der Zitatvermerk beginnt in der Fußnote mit dem Nachnamen des zitierten Autors ohne hinweisende Bemerkung.

Untersuchungen zum Käuferverhalten bestätigten: "Kunden achten nicht mehr ausschließlich auf niedrige Preise, sondern entwickelten eine verstärkte **Service- und Qualitätsorientierung** [Hervorhebung nicht im Original]. Damit war nicht mehr allein das Produkt, sondern die gesamte, den Verlauf begleitende Dienstleistung das ... relevante Kaufkriterium."<sup>2</sup>

# **Indirektes Zitat**

Der Tatbestand eines indirekten Zitates ist bei jeder Form der textlichen Anlehnung, sinngemäßen Wiedergabe oder stützenden Argumentationshilfe erfüllt. Selbst eine vollständig eigene Formulierung entbindet nicht von der Verantwortung, die verarbeitete Literatur anzugeben. Das indirekte Zitat wird ebenfalls durch eine Fußnotenangabe im Text gekennzeichnet. Der Vermerk erfolgt nach dem schließenden Satzzeichen, nicht nach der Namensnennung oder in Überschriften. Bezieht sich der Zitathinweis jedoch auf ein einzelnes Wort, steht der Vermerk im unmittelbaren Anschluss. Die Fußnote wird mit einem "Vgl." oder einem "S." (für hinweisende Bemerkungen) eingeleitet.

Untersuchungen zeigten, dass sich das Verhalten der Kunden tiefgreifend wandelte. Der niedrige Preis war nicht mehr das bestimmende Kaufkriterium. Käufer fokussierten zunehmend die Qualität der angebotenen Waren und den Service, d. h. die Dienstleistungen, die den Kauf begleiten.<sup>3</sup>

Grundsätzlich gilt, dass die Fundstelle für ein Zitat immer nur der Originaltext ist. Lediglich wenn dieser nach intensivster Nachforschung nicht vorliegt, ist ein sogenanntes Sekundärzitat zulässig. In diesem Fall ist die Originalfundstelle anzugeben und mit dem Zusatz "zitiert nach" unter Angabe der tatsächlichen Fundstelle auszustatten. Beide Quellen müssen dann Aufnahme in das Literaturverzeichnis finden.

"Wer einen fremden Text wörtlich oder inhaltlich übernimmt und ihn als seinen eigenen ausgibt, betrügt den Leser und macht sich des Plagiats schuldig. Man sollte vermuten, dass so etwas nur ganz selten vorkäme. … Erstaunlicherweise sind jedoch zahlreiche Seminararbeiten … voller Plagiate, manche von ihnen sogar ein einziges Plagiat, ohne dass ihren Verfassern dies klar geworden wäre."<sup>4</sup>

<sup>-</sup>2 Adam (1998), S.27.

<sup>3</sup> Vgl. Adam (1998), S.27.

<sup>4</sup> Standop (1994), S. 190, zitiert nach Theisen (1998), S. 124.

#### **Anmerkungen**

In die Fußnoten gehören nicht nur die Quellennachweise, sondern auch alle Anmerkungen, d. h. Ergänzungen zum Text, die zum Verständnis des Geschriebenen oder zur Argumentation des Verfassers nicht zwingend erforderlich sind. Dazu zählen alternative Formulierungen, beispielhafte Aufzählungen, Literaturempfehlungen, nähere Erläuterungen, die sonst den Argumentationsfluss stören, und weiterführende Bereiche in der Arbeit, die helfen, den Zusammenhang zu erfassen.

Vermeiden Sie beim Zitieren stets "doppelte Fußnoten". Führen Sie bei Bezug mehrerer Quellen auf den gleichen Abschnitt Ihres Textes diese in einer Fußnote zusammen.

Beispiel: Mustertext<sup>5</sup> = Gut Mustertext<sup>67</sup> = Schlecht

Sollten Sie sich bei Zitation mehrfach nacheinander auf die gleiche Textstelle beziehen (etwa auf ein bestimmtes Modell oder Abbildung), zitieren Sie bitte mit "Vgl. hierzu und im Folgenden." Achten Sie darauf, dass stets nachvollziehbar ist, worauf sich "im Folgenden" bezieht.

Vermeiden Sie nach Möglichkeit auch, viele aufeinanderfolgende Textpassagen an eine einzelne Quelle anzulehnen. Besser ist eine möglichst breite, differenzierte Verwendung verschiedener Quellen, um alle bisher erschienenen Forschungsergebnisse abzubilden und nicht einseitig Ergebnisse einer einzigen Quelle wiederzugeben.

#### <span id="page-16-0"></span>**5.2 Anhang und Literaturverzeichnis**

#### **Anhang**

In den Anhang dürfen nur ergänzende Materialien und Dokumente aufgenommen werden, die zum Textverständnis nicht zwingend erforderlich sind, aber geeignet scheinen, dem Leser weitere themenbezogene Informationen zu geben. Der Anhang steht unmittelbar im Anschluss an den Text, die Paginierung mit römischen Ziffern vom Beginn des Dokuments wird fortgesetzt. Die einzelnen Bestandteile des Anhangs werden mit großen römischen Ziffern bezeichnet und finden mitsamt ihrer Überschrift Aufnahme ins Inhaltsverzeichnis.

#### **Literaturverzeichnis**

Das Literaturverzeichnis wird nach dem Text (bzw. dem Anhang) angefügt. Sämtliche in der Arbeit zitierten Veröffentlichungen, auch solche, die im Anhang, in Darstellungen oder Anmerkungen herangezogen wurden, werden in alphabetischer Reihenfolge aufgenommen. Jeder Titel wird mit allen bibliographischen Daten erfasst.

Für die Quellenangaben im Literaturverzeichnis sind folgende Angaben erforderlich:

# **a) Bücher**

Autor1{; Autor2, …}(Jahr): Titel, Auflage, Verlag, Verlagsort.

**b) Beiträge in Herausgeberschaften, Sammelwerken und Loseblatt-Sammlungen**

Autor1{; Autor2, …}(Jahr): Titel, in: Herausgeber1{;Herausgeber2, …} (Hrsg.): Titel des Sammelwerks, Auflage, Verlagsort.

# **c) Zeitschriften**

Autor1{; Autor2, …}(Jahr): Titel, in: Titel der Zeitschrift, Jahrgang, Ausgabe, Seitenzahl.

# **d) Beiträge in Zeitungen**

Autor1{; Autor2, …}(Jahr): Titel, in: Titel der Zeitung, Nr. vom Datum, Seitenzahl.

# **e) Beiträge im Internet**

Autor1{; Autor2, …}(Jahr): Titel des Dokuments, Versionsnummer, unter: http-Adresse, Datum der Einsichtnahme.

# <span id="page-18-0"></span>**6 Schlussbetrachtung**

Der vorliegende Leitfaden ist als eine Hilfestellung für das Schreiben wissenschaftlicher Arbeiten an unserem Fachgebiet gedacht. Er enthält die wesentlichen Punkte, die hierbei zu beachten sind. Wir erheben jedoch nicht den Anspruch auf Vollständigkeit. Wir würden uns freuen, wenn Sie uns Rückmeldungen geben und Verbesserungsvorschläge unterbreiten würden.

# <span id="page-19-0"></span>**Literaturverzeichnis**

- **Adam, D. (1998):** Produktions-Management, 9. Auflage, Springer Fachmedien, Wiesbaden.
- **Standop, E. (1994):** Die Form der wissenschaftlichen Arbeit, 14. Auflage, Quelle und Meyer, Heidelberg.
- **Theisen, M. R. (2000):** Wissenschaftliches Arbeiten. Technik Methodik Form, 9. Auflage, Vahlen, München.

## <span id="page-20-0"></span>**Anhang**

**Beispiele zum Bibliographieren der einzelnen Literaturgattungen**

## **Monographien**

- **Bloech, J.; Bogaschewsky, R.; Buscher, U.; Daub, A.; Götze, U.; Roland, F. (2014):** Einführung in die Produktion, 7. Auflage, Springer-Verlag, Berlin/Heidelberg.
- **Bogaschewsky, R.; Rollberg, R. (1998):** Prozeßorientiertes Management, Springer-Verlag, 1. Auflage, Berlin/Heidelberg.
- **Davenport, T. H. (1992):** Process Innovation Reengineering Work through Information Technology, Harvard Business School Press, Boston.

#### **Beiträge in Herausgeberschaften, Sammelwerken und Loseblatt-Sammlungen**

- **Adam, D. (1990):** Produktionsführungsplanung, in: Jacob, H. (Hrsg.), Industriebetriebslehre, S. 673-918.
- **Adams, J. S. (1979):** Inequity in Social Exchange, in: Steers, R. M.; Porter, L. W. (Hrsg.), Motivation, S. 107-124.
- **Bass, B.; Steyrer, J. (1995):** Transaktionale und transformationale Führung, in: Kieser, A.; Reber, G.; Wunderer, R. (Hrsg.), Handwörterbuch, S. 2053-2062.

#### **Beiträge in Zeitschriften**

- **Adam, D.; Rollberg, R. (1995):** Komplexitätskosten, in: Die Betriebswirtschaft, 55. Jg., Nr. 5, S. 667-670.
- **von Behr, M.; Köhler, C. (1988):** Alternativen der Arbeitsgestaltung, in: CIM Management, Nr. 6, S. 9-15.
- **Burnes, B.; James, H. (1995):** Culture, Cognitive Dissonance, and the Management of Change, in: International Journal of Operations & Production Management, 15. Jg., Nr. 8, S. 14-33.

#### **Beiträge in Zeitungen**

- **Bullinger, H.-J. (1992):** F+E-Bereiche sind durch die Konkurrenz in Japan massiv unter Druck geraten, in: Handelsblatt, Nr. 226 vom 23.11.1992, S. 20.
- **Bullinger, H.-J. (1992):** Orientierung der Dienstleistungsfunktion an relevanten Wertschöpfungsprozessen, in: Handelsblatt, Nr. 182 vom 21.9.1992, S. 20.

#### **Beiträge im Internet**

**European Pallet Association e.V (2021):** EPAL EURO PALLET (EPAL 1), unter: [https://www.epal-pallets.org/eu-en/load-carriers/epal-euro-pallet,](https://www.epal-pallets.org/eu-en/load-carriers/epal-euro-pallet) letzter Zugriff: 14.06.2021.

#### **Arbeitsberichte**

**Bogaschewsky, R.; Müller, H. (1997):** Kostenorientierte Optimierung logistischer Kunden-Lieferantenbeziehungen, Arbeitsbericht des Lehrstuhls für Betriebswirtschaftslehre, insbesondere Produktionswirtschaft, Dresdner Beiträge zur Betriebswirtschaftslehre, Nr. 8/97, Dresden.

#### **"Merkwürdigkeiten"**

- **AWF (Hrsg.) (1995):** Integrierter EDV-Einsatz in der Produktion, Computer Integrated Manufacturing, AWF-Empfehlungen, Eschborn.
- **Deutsches Institut für Normung e. V. (Hrsg.) (1995):** DIN 55.350, Begriffe zu Qualitätsmanagement und Statistik, Teil 11, Berlin.
- **Deutsches Institut für Normung e. V. (Hrsg.) (1995):** DIN EN ISO 8.420, Qualitätsmanagement, Beiblatt 1, Berlin.
- **o. V. (1997):** Deutscher Hochschulführer, 57. Ausgabe, Bonn.